#### クラスファイルの構造解析(1)

#### 2002年6月16日 2003年6月8日 改訂 海谷 治彦

1

目次

- •アセンブラとマシン語のギャップ
- •クラスファイルの構造の概要
- •• バイトコード解析補助ツール
- •コンスタントプールの構造とその解析

#### Javaとアセンブラの違い

public class Add{ int add(int a, int b){ return a+b; }

}

•結構長くなる. •メソッド等の対応はそ のまま. •暗黙定義のコンストラク タなどが補完されている. .class public Add .super java/lang/Object

.method public  $\leq$ init $\geq$ ()V .limit stack 1.limit locals 1aload\_0 invokespecial java/lang/Object/<init>()V return.end method

.method add(II)I limit stack 2 .limit locals 3iload\_1 iload\_2 iaddireturn.end method

## アセンブラとクラスファイル

.class public Add .super jav a/lang/Object

.method public  $\leq$ init $\geq$ ()V .limit stack 1.limit locals 1aload\_0 invokespecial java/lang/Object/<init>()V return

.end method

.method add(II)I limit stack 2 .limit locals 3iload\_1 iload\_2 iaddireturn.end method

な,何が何やら? **(236 Byte**あります. **)**

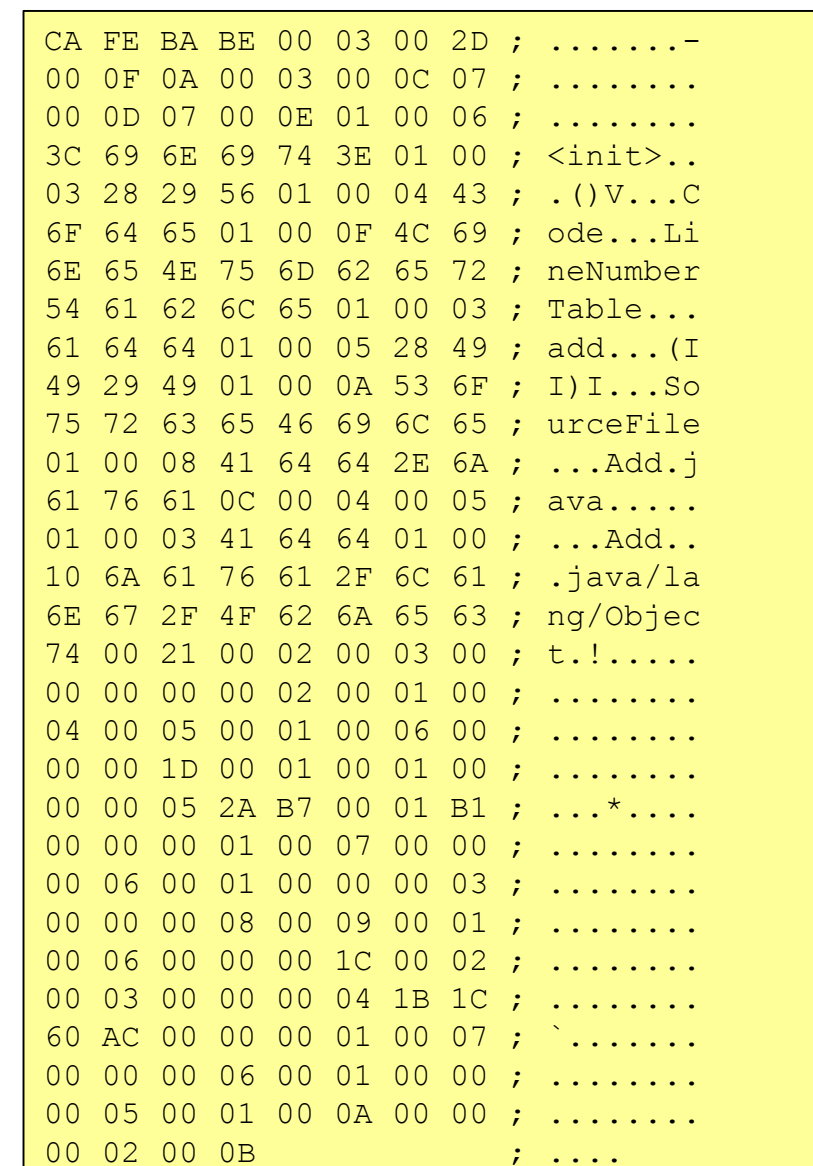

4

#### クラスファイル内部の分類

定数データの表 **(**コンスタントプール**) (50.4%)**

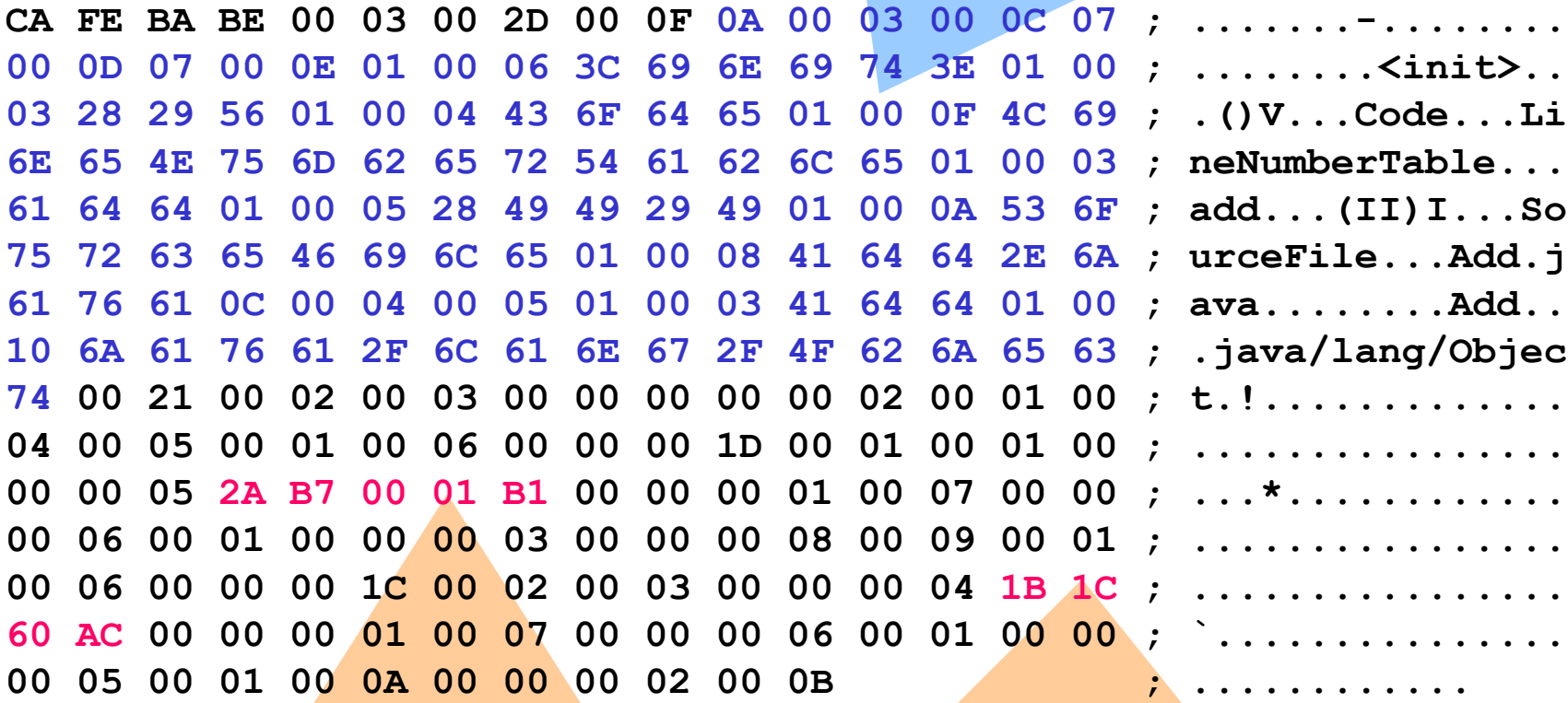

プログラム **(**アセンブラ命令 **)**の部分は,たったこれだけ. **(3.8%)**

#### 参考までですが表記法について

- •0, 1, 2, .... D, E, F で4bitを表現.
- •上記を <sup>2</sup>つ組み合わせて,1Byte を表現.
- •• よって, CA = 1100 1010 という1Byteデータ.

• いきなり,マイコンらしい泥臭い話に突入 ( 涙 )

## 命令文はどうなってる?

.super java/lang/Object

```
.method public \leqinit\geq()V
  .limit stack 1.limit locals 1aload_0
  invokespecial java/lang/Object/<init>()V
  return.end method
```
.method add(II)I limit stack 2 limit locals 3 **iload\_1 iload\_2 iaddireturn**.end method

.class public Add コイツの話が今日のメイン 2A  $\rightarrow$  ; p.227 aload 0 **B7 00 01 ; p.368 invoke ... B1 ; p.452 return** 

> **1B ; p.355 iload\_1 1C ; p.355 iload\_2 60 ; p.318 iadd AC ; p.379 ireturn**

今日は命令全体の話は あまりしません.

## 実用規模のクラスの場合

- •Djava.class 8113バイト
- •内,63.6% (5159B)が定数表.
- •命令文は 20.6% (1672B)程度.
- • 詳細は,HP上の ./djava/ 以下を参照. ( 都 合,一部,学科内限定 )

# まとめ アセンブラとバイトコードの対応

- •単純に対応付いて無い.
- • 定数データ表(コンスタントプール)の割合 が大きい.(実用プログラムでも.)
- • 命令文の割合は大きくない. トイ問題では誤差程度.
- • フィールド,メソッドの境界はちゃんとある. (後述)

## クラスファイルの構造概要

- •教科書 p.<sup>36</sup> 図1-13 である.
- •• 大雑把にいって,
	- 1. クラスファイル自体の情報
	- 2. コンスタントプールのリスト
	- 3. クラス自体の情報
	- 4. 実装しているインタフェースのリスト
	- 5. フィールドのリスト
	- 6. メソッドのリスト
	- 7. クラスの付加的情報のリスト(Innerクラスもこれに含 まれる )

の7つのパートからなる.

### 簡単なクラスの構造例

•詳細は ./runnable/ を参照.

```
 インタフェース1, フィールド2, メソッド2 のクラス
```

```
public class
MyRun implements Runnable{
private int a=0;
int
b=2;
  public void run(){
     a^{++};
     b=incb;
  }
  private int incb(){ return b+1;}
}
```
## クラスファイルの情報

- •• ほとんど定数のようなもん.
- • コンパイラのバージョンによって異なる場 合があり.

CA FE BA BE ; magic number 00 03 ; minor version 00 2D ; major version

コンスタントプール

•今日のメイン ・・・・ 詳細は別途

00 1B ; co nstant pool nu mber= 26(d) ;;;;;;;;;;;;;;;;;;;;;;;;;;;;;;;;;;

```
0A 00 06 00 14 ;(00 01) Methodref => java/lang/Object.<init>:()V
09 00 05 00 15 ;(00 02)
Fieldref =>My
Run.a:I
09 00 05 00 16 ;(00 03)
Fieldref =>My
Run.b:I
0A 00 05 00 17 ;(00 04) Methodref =>
My
Run.i
ncb:()I
07 00 18 ;(00 05) Class =>
MyRun
07 00 19 ;(00 06) Class => java/lan
g/Object
07 00 1A ;(00 07) Class => java/lang/
Ru
n
nable
01 00 01 61 ;(00 08) Utf8 = "a"
01 00 01 49 ;(00 09) Utf8 = "I"
01 00 01 62 ;(00 0A) Utf8 = "b"
01 00 06 3C 69 6E 69 74 3E ;(00 0B) Utf8 = "<i
nit>"
01 00 03 28 29 56 ;(00 0C) Utf8 = "()V"
01 00 04 43 6F 64 65 ;(00 0D) Utf8 = "Code"
01 00 0
F 4C 69 6E 65 4E 75 6D 62 65 72 54 61 62 6
C 65 ;(00 0E) 
Utf8 = "Li
neNumberTable"
01 00 03 72 75 6
E ;(00 0F) Utf8 = "run"
01 00 04 69 6E 63 62 ;(00 10) Utf8 = "incb"
01 00 03 28 29 49 ;(00 11) Utf8 = "()I"
01 00 0
A 53 6F 75 72 63 65 46 69 6C 65 ;(00 12) Utf8 ="SourceFile"
01 00 0A 4D 79 52 75 6E 2E 6A 61 76 61 ;(00 13) Utf8 ="M
y
Run.java"
0C 00 0B 00 0C ;(00 14) NameA
n
d
Type => <i
nit>:()V
0C 00 08 00 09 ;(00 15) NameA
n
d
Type => a:I
0C 00 0A 00 09 ;(00 16) NameAndTy
pe => b:I
0C 00 10 00 11 ;(00 17) NameAndTy
pe =
> incb:()I
01 00 05 4
D 79 52 75 6
E ;(00 18) Utf8 = "MyRun"
01 00 10 6
A 61 76 61 2F 6C 61 6E 67 2F 4F 62 6
A 65 63 74 ;(00 19) Utf8 ="java/lan
g/O
bject"
01 00 12 6A 61 76 61 2F 6C 61 6
E 67 2F 52 75 6
E 6
E 61 62 6C 65 ;(00 1A) Utf8 = "java/lan
g/Runnable"
```
#### クラスの情報

• クラス自体固有の情報 00 21 ; access flag= PUBLIC + SUPER 00 05 ; this class= "MyRun" 00 06 ; super class= "java/lang/Object" **p.58 or p.195**

インタフェースのリスト

•• 実装してるインタフェースの数を示し, そ れぞれをリストアップ

00 01 ; num. of implemented interface(s)=  $1(d)$ 00 07 ; "java/lang/Runnable"

フィールドのリスト

•クラス内のフィールド数とそれぞれを列挙.

```
00 02 ; num. of field(s)= 2(d) ;;;;;;;;;;;;;;;;;;;;;;;;;;;;;;;;;;;;;;;
;BEGIN field1(d) def.
00 02; access flag of attributes = PRIVATE
00\ 08; method name ="a"
00 09 ; method type ="I"
00\ 00; num. of attribute(s), 0(d);BEGIN field2(d) def.
00\,00; access flag of attributes =
00 0A ; method name ="b"
00 09 ; method type ="I"
00\ 00; num. of attribute(s), 0(d)p.62 or p.209
```
# メソッドのリスト

#### • 実装してるメソッド数と,それぞれのメソッド をリストアップ

 $00\ 03$ ; num. of methods(s)= 3(d) ;; メソッド1, 2は複雑だから省略 00 02 ; access fla g of method = PRIVATE 00 10 ; method name ="incb"  $0011$ ; method type ="()I"  $0001$ ; num. of attribute(s), 1(d)  $\therefore$ begin attribute 1(d) 00 0D ; attribute type= "Code" 00 00 00 1F ; attribute length= 31(d) **p.73 or p.210**

00 02 ; stacks limits 00 01 ; locals limits 00 00 00 07 ; length of codes =  $7(d)$  $2A$  ; aload 0 B 4 00 03 ; getfield MyRun/b I 04 ; iconst 1 60 ; idd AC ; ireturn 00 00 ; num. of exception handler(s) =  $0(d)$ ;;  $00 01$ ; num. of attr. of this code attr. = 1(d) 00 0E ; " LineNumberTable" 00 00 00 06 ; length of attr.=6(d)  $00 01$ ; 1(d) line number(s) 00 00 00 0D ; .line 13

#### クラス属性のリスト

#### • もとになったファイル名,Innerクラスなどの 情報.

00 01 ; num. of class attribute(s)= 1(d)  $\ldots$   $\ldots$ 

;BEGIN class attribute1(d) 00 12 ; class's attr.1(d) name="SourceFile" 00 00 00 02 ; length of attr.=2(d) 00 13 ; filename="MyRun.java" ;END class attribute1(d)

## クラスファイル解析の意義

- • 演習では,皆さんに,かなりローレベルな ツールを使って,解析を行ってもらいます.
- • 世間には,便利な解析ツールもでまわって ますが,実際にバイト列をいじくり回すのが 目的なので, そこんところを理解してくださ い.

#### bin2hex & hex2bin

- •bin2hex: バイナリデータを16進テキストに 変換する汎用ツール.
- •hex2bin: その逆.
- • 所謂,バイナリエディタの類.bit単位の修 正を可能とする.
- •• 現状ではperlでできている. 残念.
- • 教科書 p.38- みたいな結果を出すため作っ た.

## djavaによる情報取得

- •djavaは、逆アセンブラだが, バイトコード解 析データも得られる.
- • 典型例: djava –c –o DJava クラスファイル で,コンスタントプールをリストアップできる.
- •詳細は,djava –h でヘルプを見よ.

#### その他ツール

- • javaclass API: クラスファイルを解析する API. 配布はしてるので自由に使って.
- • jcf-dump: gcc version 2.95.2 以降に付属さ れたコンスタントプール表示ツール.

– 現 3年の標準OSには入っていないようだ.

# コンスタントプール(CP)とは何か?

- •教科書 p.<sup>50</sup> <sup>~</sup>52 の説明がすばらしい.
- • 要は定数 (コンスタント )の置き場,リスト.
	- 1 2種類のCPエントリがある.
		- Utf8
		- Integer, Float, Long, Double
		- Class
		- String
		- Fieldref, Methdref, InterfaceMethodref
		- NameAndType

詳細は, 教科書 p.51表, p.199~207参照.

#### 何故CPが必要か?

- • メソッド名,フィールド名は度々出てくるの
	- で,番号付けして管理したほうがお得.
		- Javaは動的リンクなので,これら名前をコンパ イル時に剥ぎ取れない.
- • オンデマンドロード,ダイナミックリンクの実 現. 詳細は教科書 p.115~ 参照.
- •名前解決の効率化.(後述)

## 簡単な例 ./add/ より

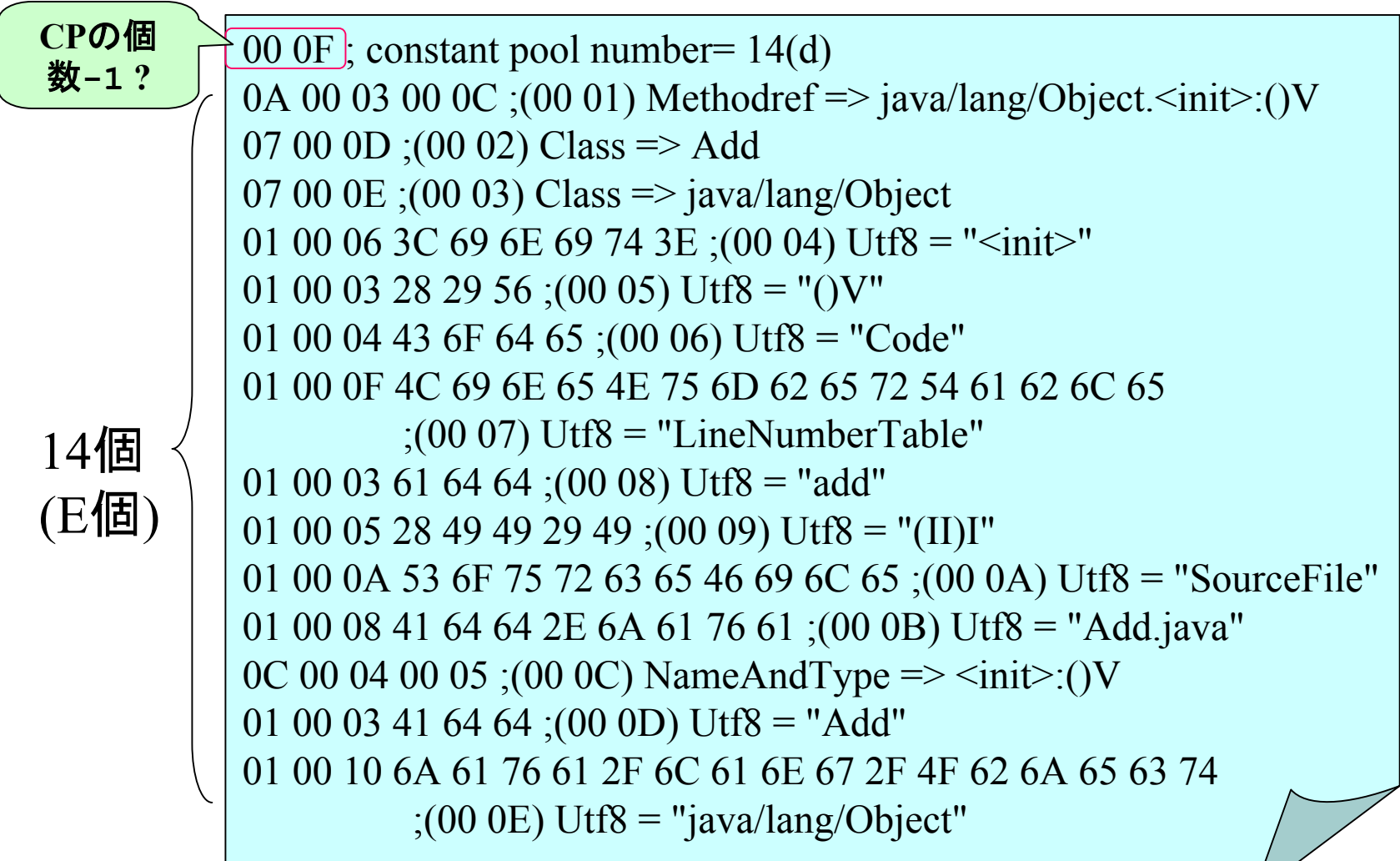

#### CONSTANT\_Utf8

• U t f8形式で文字列を保持,ASCII文字列 は1バイト,日本語は3バイトになる.

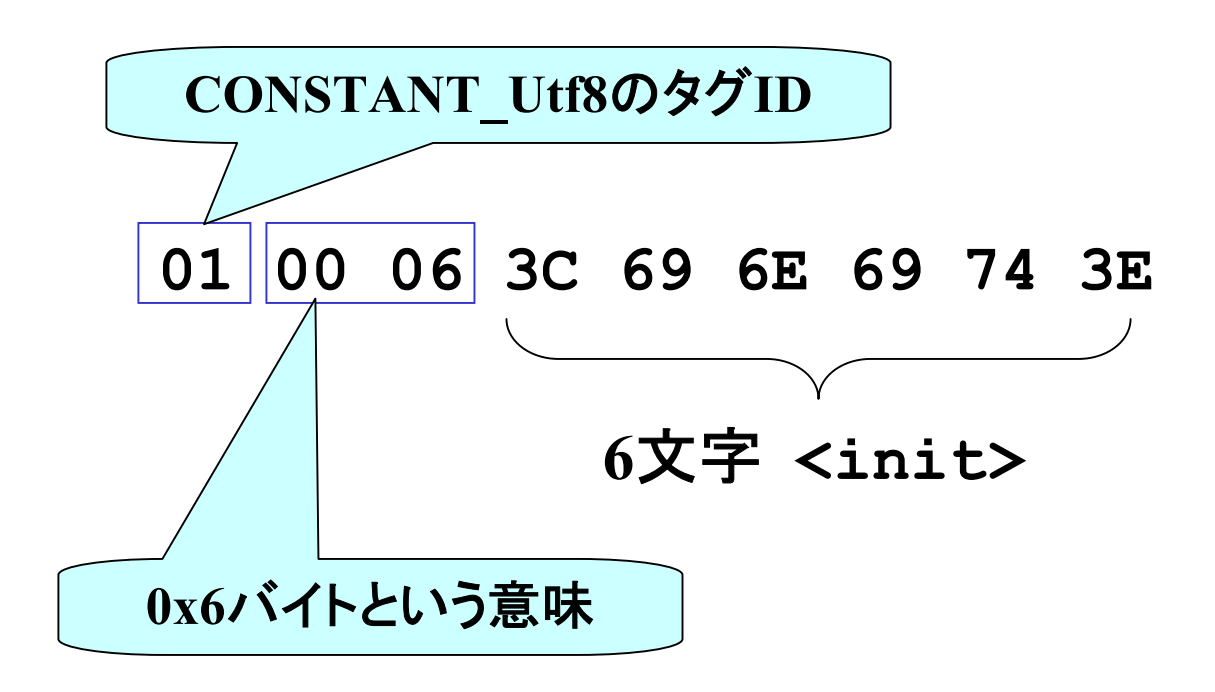

#### Utf8

- • ASCIIやEBCDIC等と同様,文字を計算機の中 で表現する規約.
- There are seven character encoding schemes in Unicode: UTF-8, UTF-16, UTF-16BE, UTF-16LE, UTF-32, UTF-32BE and UTF-32LE.

In http://www.unicode.org/

glossary/index.html#character\_encoding\_form

- • 要は文字をコード化する方法の一つと思ってくだ さい.
- •教科書p.51にJVMに関する解説がちょっとある.

#### CONSTANT\_Class • クラス・インタフェースへの参照 **07 00 0D01 00 03 41 64 64 0D** 番 Add**CONSTANT\_Class** のタグ**ID** 他の**CP**エントリの番号 要は,クラス **Add** を示す.

#### CONSTANT\_NameAndType

•• 名前と型(引数と返り値)の対情報(シグニチャ)を 持つ.

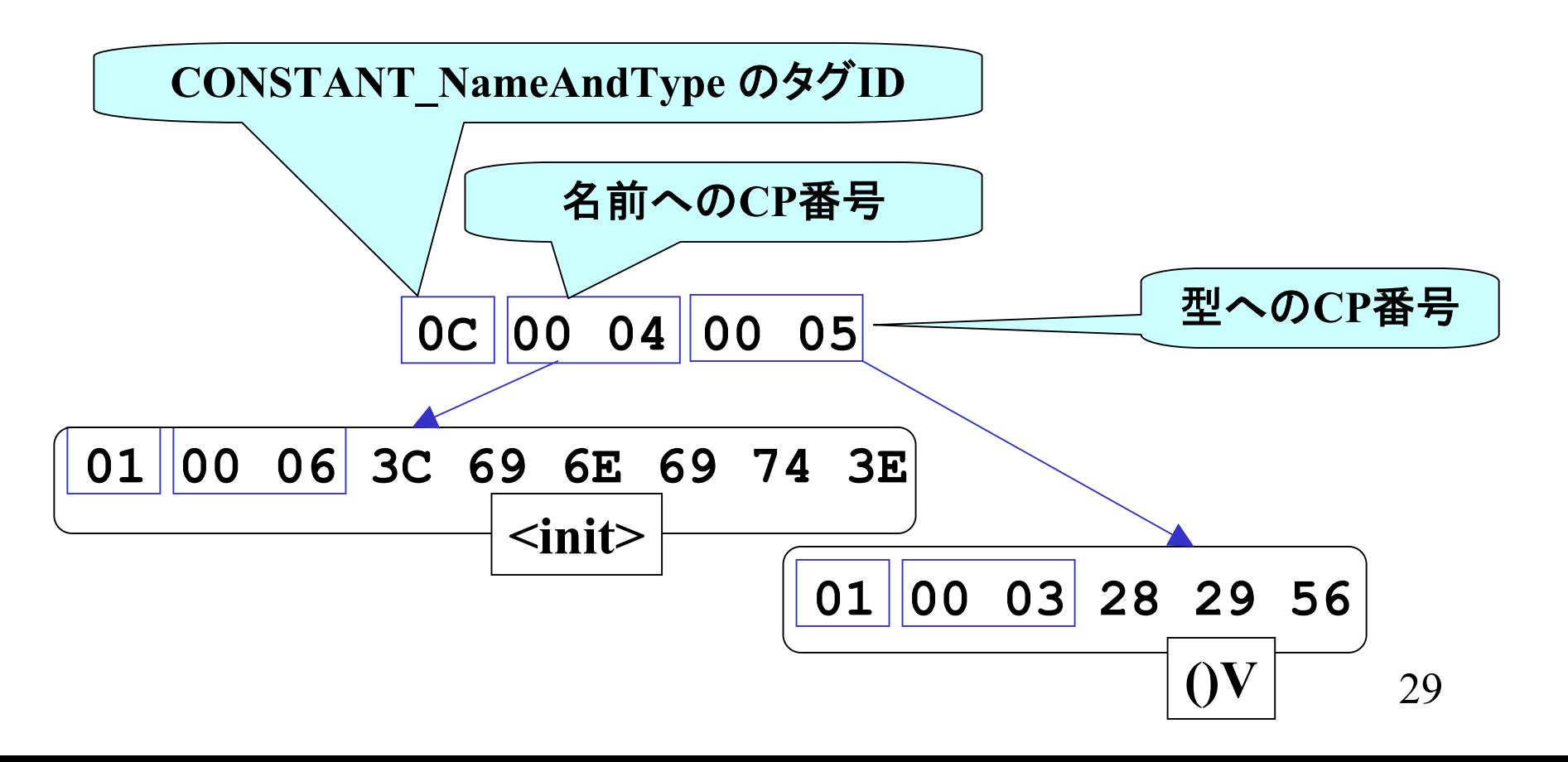

![](_page_29_Figure_0.jpeg)

コンスタントプール リゾリューション

- Constant Pool Resolution
- C P中の,クラス,メソッド,フィールドの参照 を,JVM中の実際のメモリ空間のアドレス に置きかえること.
- J V<sup>M</sup>でのダイナミックリンクの実現手段 リンクについては講義第 2回資料参照.
- •教科書 p.115~

31今日はこの辺でお終い